# МІНІСТЕРСТВО ОСВІТИ І НАУКИ, МОЛОДІ ТА СПОРТУ УКРАЇНИ ХАРКІВСЬКА НАЦІОНАЛЬНА АКАДЕМІЯ МІСЬКОГО ГОСПОДАРСТВА

# ПРОГРАМА НАВЧАЛЬНОЇ ДИСЦИПЛІНИ ТА РОБОЧА ПРОГРАМА НАВЧАЛЬНОЇ ДИСЦИПЛІНИ **«ТЕХНІКА КОРИСТУВАННЯ ЕОМ»**

(для студентів 1 курсу заочної форми навчання освітньо-кваліфікаційного рівня бакалавр, галузі знань 0601 – «Будівництво та архітектура» за напрямом підготовки 6.060103 «Гідротехніка (Водні ресурси)»)

Харків – ХНАМГ – 2011

Програма і робоча програма навчальної дисципліни «Техніка користування ЕОМ» (для студентів 1 курсу заочної форми навчання освітньокваліфікаційного рівня бакалавр, галузі знань 0601 – «Будівництво та архітектура» за напрямом підготовки 6.060103 «Гідротехніка (Водні ресурси)») / Харк. нац. акад. міськ. госп-ва; уклад.: О. М. Хренов, М. Ю. Воєводіна; – Х.: ХНАМГ, 2011. – 20 с.

Укладачі: О. М. Хренов, М. Ю. Воєводіна

Рецензент: проректор з інноваційних та інформаційних технологій Харківської національної академії міського господарства, к.т.н., доц. М. П. Пан

Програму побудовано за вимогами кредитно-модульної системи організації навчального процесу і узгоджено з орієнтовною структурою змісту навчальної дисципліни.

Рекомендовано для студентів напряму підготовки 6.060103 «Гідротехніка (Водні ресурси)».

Затверджено на засіданні кафедри прикладної математики і інформаційних технологій, протокол №1 від 30 серпня 2010 р.

© О. М. Хренов, М. Ю. Воєводіна, ХНАМГ, 2011

# ЗМІСТ

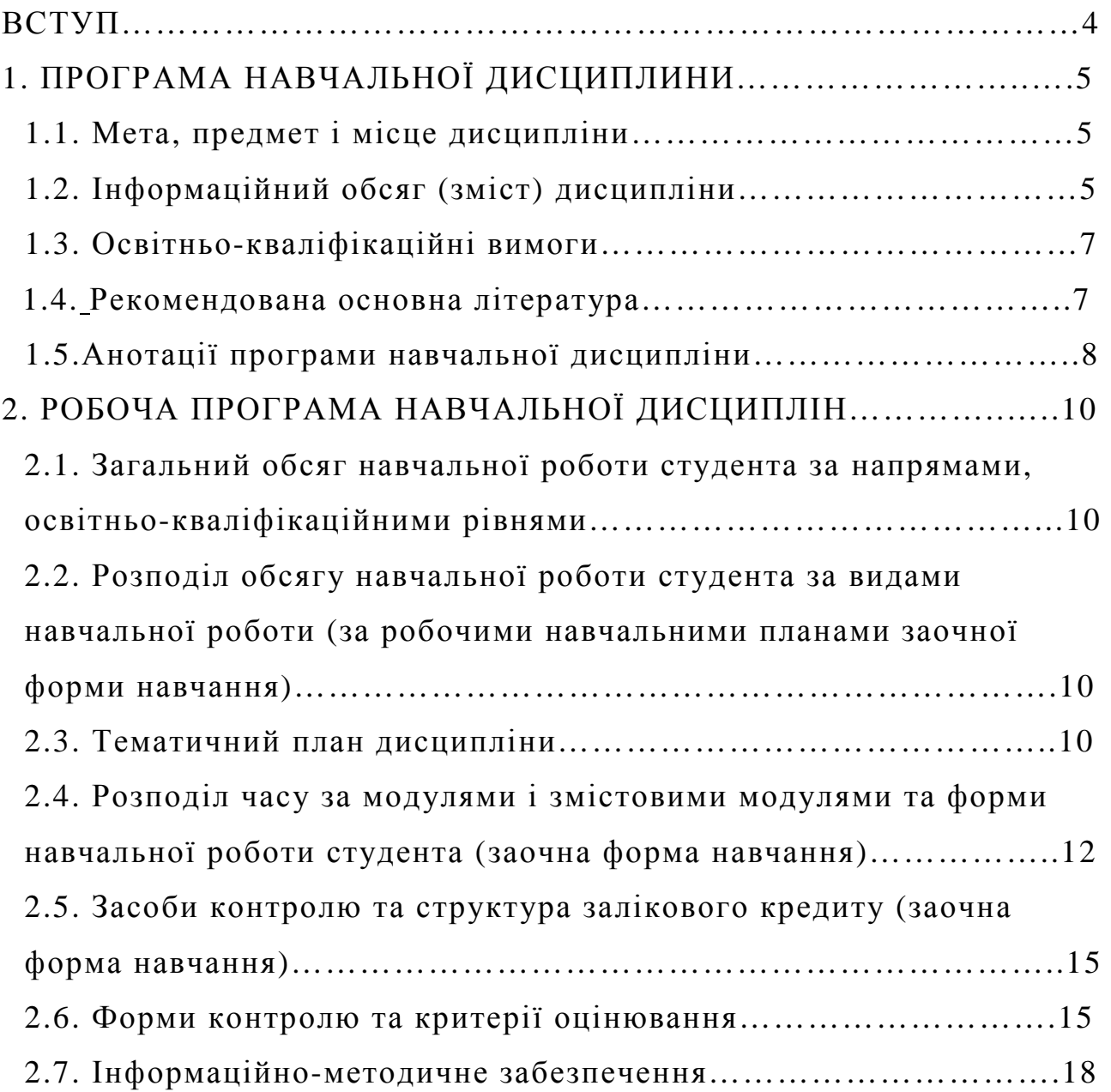

#### **ВСТУП**

Дисципліна «Техніка користування ЕОМ» належить до циклу природничо-наукових (фундаментальних) дисциплін. Вивчення цієї дисципліни повинно забезпечити ефективне використання інформаційних технологій у подальшому процесі навчання студента за програмою спеціальних дисциплін, а також формування сталого світогляду про сучасний всесвітній електронний обмін інформацією.

За освітньо-професійною програмою (ОПП) дисципліна є нормативною для підготовки бакалаврів галузі знань 0601 – «Будівництво та архітектура» за напрямом підготовки 6.060103 «Гідротехніка (Водні ресурси)». Загальна кількість кредитів/годин – 4,5/162. Форми підсумкового контролю – залік.

Програма побудована за вимогами кредитно-модульної системи організації навчального процесу.

Програма складена на основі:

- ГСВОУ МОНУ «Освітньо кваліфікаційна характеристика бакалавра напряму підготовки 0926. «Водні ресурси», затверджено Наказом Міносвіти України від 04.06.2004 р. № 452 (з 2006 р. напрям 060103 - «Гідротехніка (Водні ресурси)».
- ГСВОУ МОНУ «Освітньо професійна характеристика бакалавра напряму підготовки 0926. «Водні ресурси», затверджено Наказом Міносвіти України від 04.06.2004 р. № 452 (з 2006 р. напрям 060103 - «Гідротехніка (Водні ресурси)».
- СВО ХНАМГ Навчальний план підготовки бакалавра з напряму підготовки 6.060103 «Гідротехніка (Водні ресурси)», 2007 р.

Програму ухвалено кафедрою прикладної математики і інформаційних технологій (протокол № 1 від 30 серпня 2010 р.) та Вченою радою факультету Менеджменту (протокол № 1 від 31 серпня 2010 р.); погоджено з випусковою кафедрою Водопостачання, водовідведення та очищення вод.

# **1. ПРОГРАМА НАВЧАЛЬНОЇ ДИСЦИПЛИНИ**

# *1.1. Мета, предмет і місце дисципліни*

**1.1.1. Мета вивчення дисципліни**: формування знань про принципи побудови та функціонування обчислювальних машин, організацію обчислювальних процесів на персональних комп'ютерах та їх алгоритмізацію, програмне забезпечення персональних комп'ютерів і комп'ютерних мереж, а також ефективне використання сучасних інформаційно-комунікаційних технологій у професіональній діяльності.

**1.1.2. Завдання вивчення дисципліни**: вивчення теоретичних основ та засобів автоматизації інформаційних процесів; основних програмних систем для оволодіння основними прийомами та придбання практичних навичок щодо технології інженерних розрахунків.

**1.1.3. Предмет вивчення дисципліни**: засоби автоматизації інформаційних процесів і процесів проектування в архітектурі та будівництві.

**1.1.4. Місце** дисципліни в структурно-логічній схемі підготовки фахівця відображено в табл. 1.1.

*Таблиця 1.1.* - Місце дисципліни у структурно-логічній схемі підготовки фахівця.

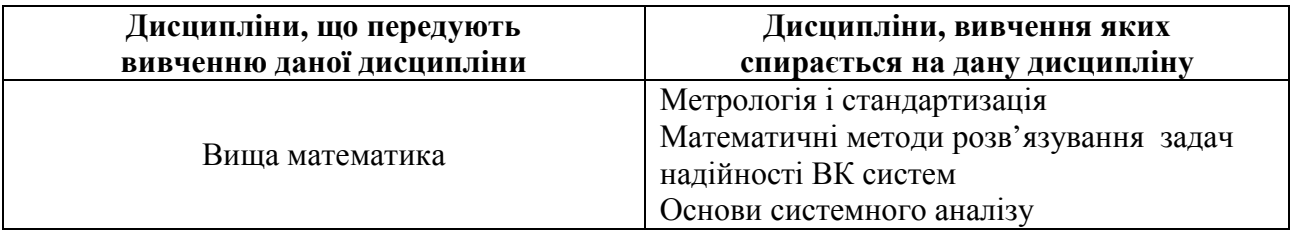

## *1.2. Інформаційний обсяг (зміст) дисципліни.*

## **Модуль 1. Засоби автоматизації інформаційних процесів.** ( 2 / 72 )

## **ЗМ 1.1. Операційні системи. Текстовий процесор Word.**

- 1. Основні відомості про обчислювальну техніку
- 2. Системи числення
- 3. Операційна система Windows: можливості та функції. Файлова система персонального комп'ютера.
- 4. Тест «Системи числення».
- 5. Основні операції роботи з текстами.
- 6. Робота з редактором формул.
- 7. Робота з фрагментами документа, компоновка документа.
- 8. Стилістичне оформлення документів.
- 9. Формування стилістично правильно оформленого документа, що включає графічні зображення.
- 10. Тест "Microsoft Word".

# **ЗМ 1.2. Електронна таблиця Excel. Частина 1**.

- 1. Створення електронних таблиць.
- 2. Форматування табличних осередків.
- 3. Робота з майстром формул.
- 4. Побудова графіків і діаграм.

# **Модуль 2. Програмне забезпечення і технологія інженерних розрахунків.**

# $(2,5/90)$

# **ЗМ 2.1. Електронна таблиця Excel. Частина 2**.

- 1. Сортування табличних даних. Поняття про БД.
- 2. Підсумкові звіти.
- 3. Аналіз даних і добір рішень. Таблиці підстановки.
- 4. Макроси.
- 5. Tect "Microsoft Excel".

# **ЗМ 2.2. Технологія інженерних розрахунків.**

- 6. Системний підхід до розв'язання інженерних задач. Моделі систем. Методика пошуку та вибору рішень. Основні класи математичних моделей.
- 7. Лінійні математичні моделі. Рішення систем лінійних рівнянь. Метод Гауса. Метод простої ітерації. Метод Зейделя
- 8. Нелінійні математичні моделі. Рішення нелінійних рівнянь. Графічний метод. Метод ітерації. Метод дихотомії. Метод ітерації. Метод хорд. Метод Ньютона (дотичних). Рішення систем нелінійних рівнянь.

9. Рішення оптимізаційних задач. Методи одномірної оптимізації. Метод дихотомії. Метод золотого перетину. Методи багатомірної оптимізації. Метод Ньютона.

## *1.3. Освітньо-кваліфікаційні вимоги*

*Таблиця 1.2 –* Освітньо-кваліфікаційні вимоги до підготовки бакалаврів.

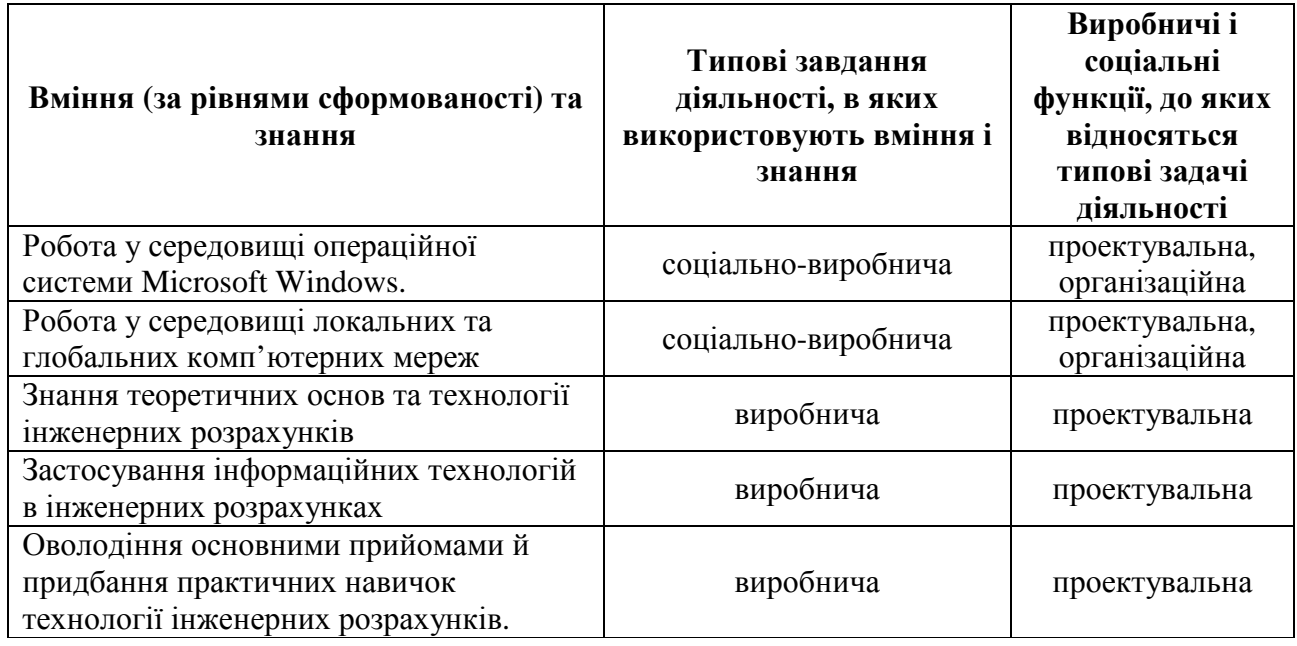

## *1.4. Рекомендована основна література*

- 1. Інформатика. Базовий курс. /С.В. Симонович і ін. СПБ: Питер, 2001 640с.
- 2. Конспект лекцій до вивчення розділу "Операційна система Windows 98/2000" з курсу "Обчислювальна техніка та програмування" ./ М.В. Федоров, А.М. Хренов, О.В. Федорова.-Харків:ХНАМГ,2004.-48с.
- 3. Конспект лекцій до вивчення розділу "Текстовий процессор Word" з курсу "Обчислювальна техніка та програмування". / М.В. Федоров, А.М. Хренов, О.В. Федорова.-Харків:ХНАМГ,2004.-48с.
- 4. Конспект лекцій до вивчення курсу "Обчислювальна техніка та програмування". Розділ : Табличний процессор Excel/ М.В. Федоров, А.М. Хренов, О.В. Федорова.-Харків:ХНАМГ,2005.-80с.
- 5. Самовчитель роботи на комп'ютері/ А.Ю. Гаевский : Практ. пособ. М.: ТЕХНОЛОДЖИ – 3000, 2002 – 704с.: іл.
- 6. Власенко С.Ю. Microsoft Word 2002.– Спб.: БХВ Петербург, 2002. 992с.
- 7. Долженков В.А., Колеников Ю.В. Самовчитель Microsoft Excel 2000. Спб.: БХВ – Петербург, 2002.– 368с.: іл.
- 8. ГарнаевА.Ю. Самовчитель VBA. Спб.: БХВ. Санкт-Петербург, 2000 512с.: іл
- 9. Брукшир, Дж., Гленн. Введение в компьютерные науки.-М.: Издательский дом «Вильямс», 2001.-688 с.
- 10.Берегудов Ф. И. Тарасенко Ф.Ф. Введение в системный анализ. М.: Наука. -1989. - 367с
- 11.Демидович Б.П. Марон И.А. Основы вычислительной математики М.: Наука. -1986. - 664с.

#### *1.5.Анотації програми навчальної дисципліни*

Анотація програми навчальної дисципліни

#### *Техніка користування ЕОМ*

**Мета:** формування знань про принципи побудови та функціонування обчислювальних машин, організацію обчислювальних процесів на персональних комп'ютерах та їх алгоритмізацію, програмне забезпечення персональних комп'ютерів і комп'ютерних мереж, а також ефективне використання сучасних інформаційно-комунікаційних технологій у професіональній діяльності. А також формування у майбутніх фахівців системного мислення, усвідомлення необхідності застосування системного підходу до вирішення завдань проектування систем водопостачання та водовідведення, а також при експлуатації та управлінні цими об'єктами.

**Предмет:** засоби автоматизації інформаційних процесів і технологія автоматизації інженерних розрахунків.

**Зміст:** вивчення теоретичних основ, структури процесу проектування та можливостей його автоматизації, основних інструментальних програмних систем;оволодіння основними прийомами й придбання практичних навичок застосування технічних і програмних засобів. А також вивчення теоретичних основ системного підходу і набуття практичних навичок розв'язання інженерних задач за допомогою ЕОМ.

8

#### Аннотация программы учебной дисциплины

#### *Техника использования ЭВМ*

**Цель:** формирование знаний о принципах построения и функционирования вычислительных машин, организации вычислительных процессов на персональных компьютерах и их алгоритмизацию, программном обеспечении компьютеров и компьютерных сетей, а также эффективное использование современных информационно-коммуникационных технологий в профессиональной деятельности. А также формирование у будущих специалистов системного мышления, понимания необходимости примененения системного подхода к решению задач проектирования систем водооснабжения та водоотведения, а также при эксплуатации и управлении этими объектами.

**Предмет:** средства автоматизации информационных процессов и технология автоматизации инженерных расчетов.

**Содержание:** изучение теоретических основ, структуры процесса проектирования и возможностей его автоматизации, основных инструментальных программных систем; овладение основными приемами и получение практических навыков использования технических и программных средств. А также изучение теоретических основ системного подхода и приобретения практических навыков решения инженерных задач с помощью ЭВМ.

#### ABSTRACT

#### *Computer automation technique*

**Purpose**: forming of knowledge for principles of computers construction and functioning, organizing and algorithmic of computational processes, PC and networking software and efficient use of Informational technologies & Communicational technologies for professional activities.

**Object:** tools of informational processes, and technology for engineering calculation automation.

**Content**: study of design process theoretical basis and its automation possibilities. Achieving of practical abilities for solving of engineering problems with the use of modern techniques, automation processes and computing technologies.

9

# **2. РОБОЧА ПРОГРАМА НАВЧАЛЬНОЇ ДИСЦИПЛІНИ**

## *2.1. Загальний обсяг навчальної роботи студента за напрямами, освітньокваліфікаційними рівнями*

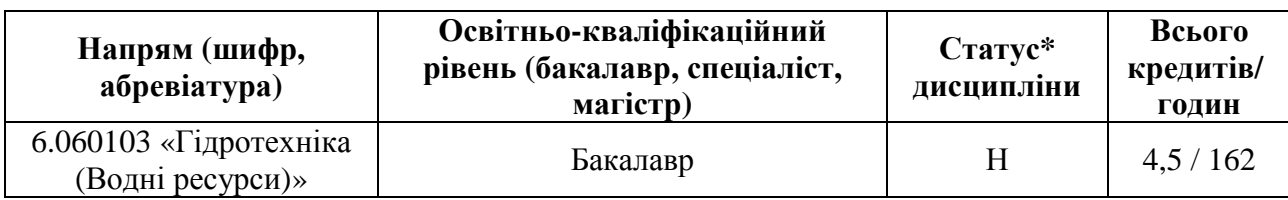

\*За освітньо-професійною програмою (ОПП): Н - нормативна, О - за вибором ХНАМГ (обов'язкова), В - за вибором студента.

*2.2. Розподіл обсягу навчальної роботи студента за видами навчальної роботи (за робочими навчальними планами заочної форми навчання)* 

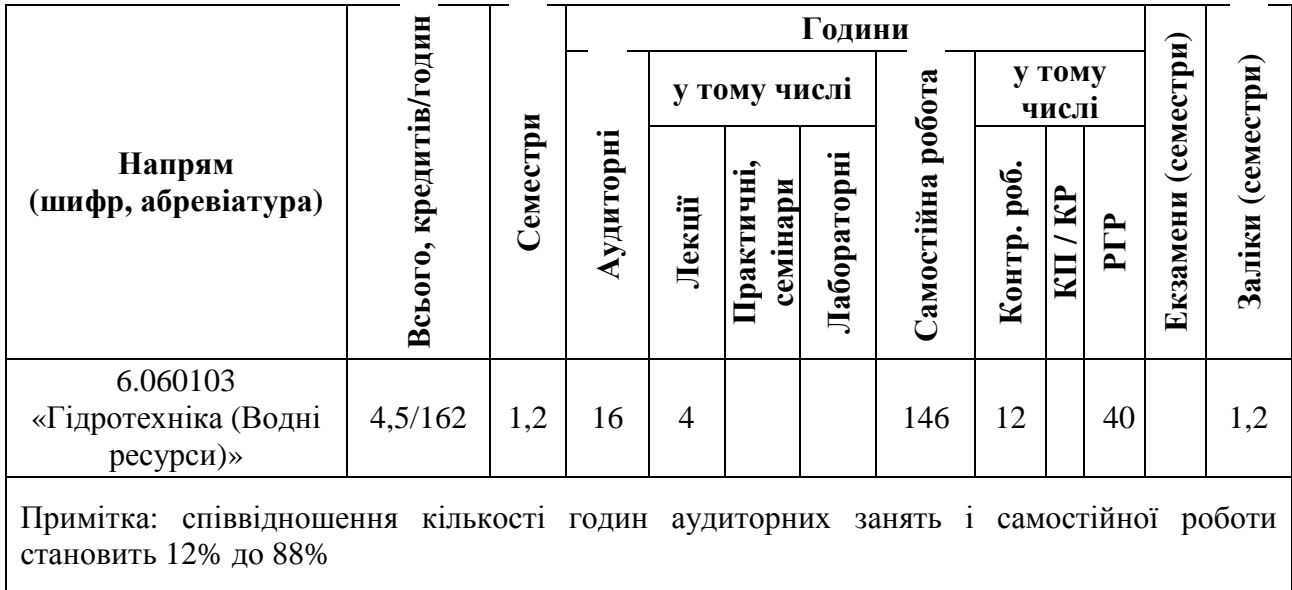

## *2.3. Тематичний план дисципліни.*

Тематичний план дисципліни "Техніка користування ЕОМ" складається із двох модулів, по два змістових модуля кожний.

Навчальний процес здійснюється у таких формах: лекційні, лабораторні та практичні заняття, а також самостійна робота студентів.

**Модуль 1.** Засоби автоматизації інформаційних процесів. **(2 кр. / 72 год.)**

**ЗМ 1.1.** Операційні системи. Текстовий процесор Word. **(1 кр. / 36 год.)**

**Тема 1.** Архітектура електронної обчислювальної машини. Поняття про

інформації. Вступ. Історична довідка. Архітектура електронної обчислювальної машини. Поняття про інформації. Системи числення. Основні відомості про комп'ютерну графіку. Растрова та векторна графіка, координати точки. Тест «Системи числення». Тест «Координати точки».

**Тема 2.** Операційна система Windows. Файлова система. Ім'я файлу. Правила формування імені файлу. Спеціальні розширення імені файлу. Папки (Каталоги). Угода про імена дисків Повне ім'я файлу. Інтерфейс користувача ОС Windows. Контекстно-залежне меню в ОС Windows і додатках. Область обміну інформацією (Clipboard). Реєстрація додатка в системі ОС Windows. Стандартний набір розділів і функцій додатка.

**Тема 3.** Основні операції роботи з текстами. Робота з редактором формул. Робота з фрагментами документа, компоновка документа. Стилістичне оформлення документів. Формування стилістично правильно оформленого документа, що включає графічні зображення. Тест "Microsoft Word".

ЗМ 1.2. Електронна таблиця Excel. Частина 1. (1 кр. / 36 год.)

Створення електронних таблиць. Форматування табличних осередків. Робота з майстром формул. Використання статистичних функцій. Побудова графіків і діаграм. Друк робочих листів та діаграм

**Модуль 2.** Програмне забезпечення і технологія інженерних розрахунків. **(1,75 кр. / 63 год.)**

### **ЗМ 2.1.** Електронна таблиця Excel. Частина 2. **(0,5 кр. /18 год.)**

Поняття списка. Керування списками. Сортування табличних даних. Організація і документування робочих книг. Фільтрація і сортування даних. Проміжні підсумки і структурування списків. Консолідація даних. Аналіз даних і підбор рішень. Побудова зведеної таблиці. Добір параметрів. Таблиця підстановки. Автоматизація виконання повторюваних задач. Тест "Microsoft Excel".

11

**ЗМ 2.2.** Технологія інженерних розрахунків. **(2 кр. / 72 год.)**

**Тема 1.** Організація обчислень ітераційних процесів. Рішення систем лінійних рівнянь. Метод Гауса. Метод простої ітерації. Метод Зейделя.

**Тема 2.** Графічне рішення нелінійних рівнянь. Метод діхотомії. Метод ітерації. Метод хорд Метод Ньютона (дотичних)

**Тема 3.** Методи оптимізації. Метод діхотомії, метод золотого перетину. Метод Ньютона.

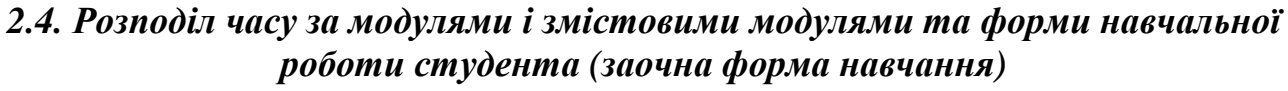

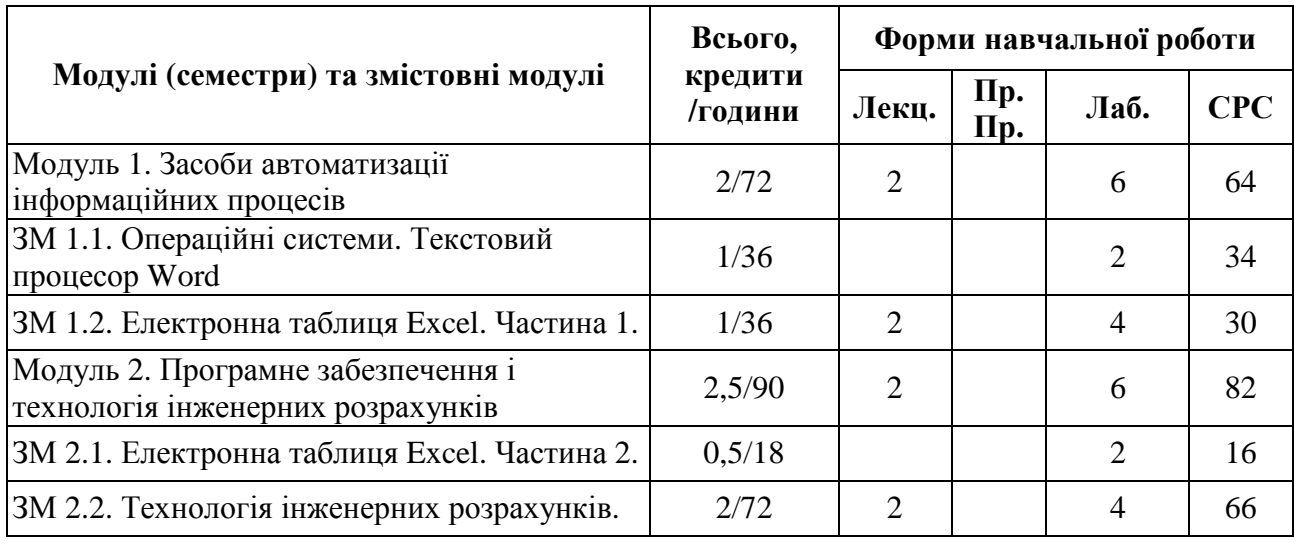

## *2.4.1. Лекційний курс (заочна форма навчання)*

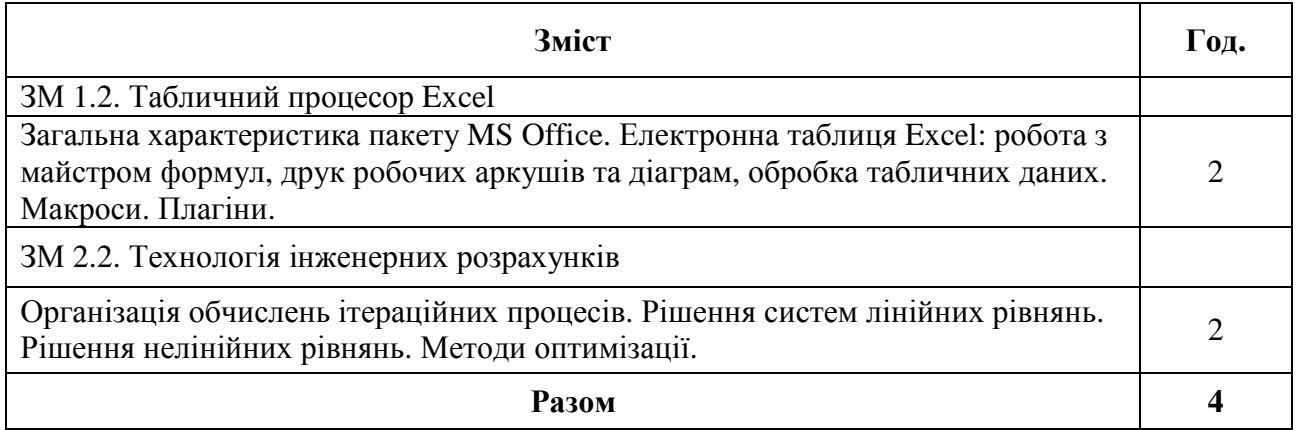

### *2.4.2. Лабораторні (заочна форма навчання)*

Виконання лабораторних робіт забезпечено методичними матеріалами, що розташовані на сайті Центру дистанційного навчання Харківської національної академії міського господарства (www.ksame.kharkov.ua/moodle). Для використання методичних матеріалів з курсу студенти повинні зареєструватися на сайті і записатися на навчальний курс.

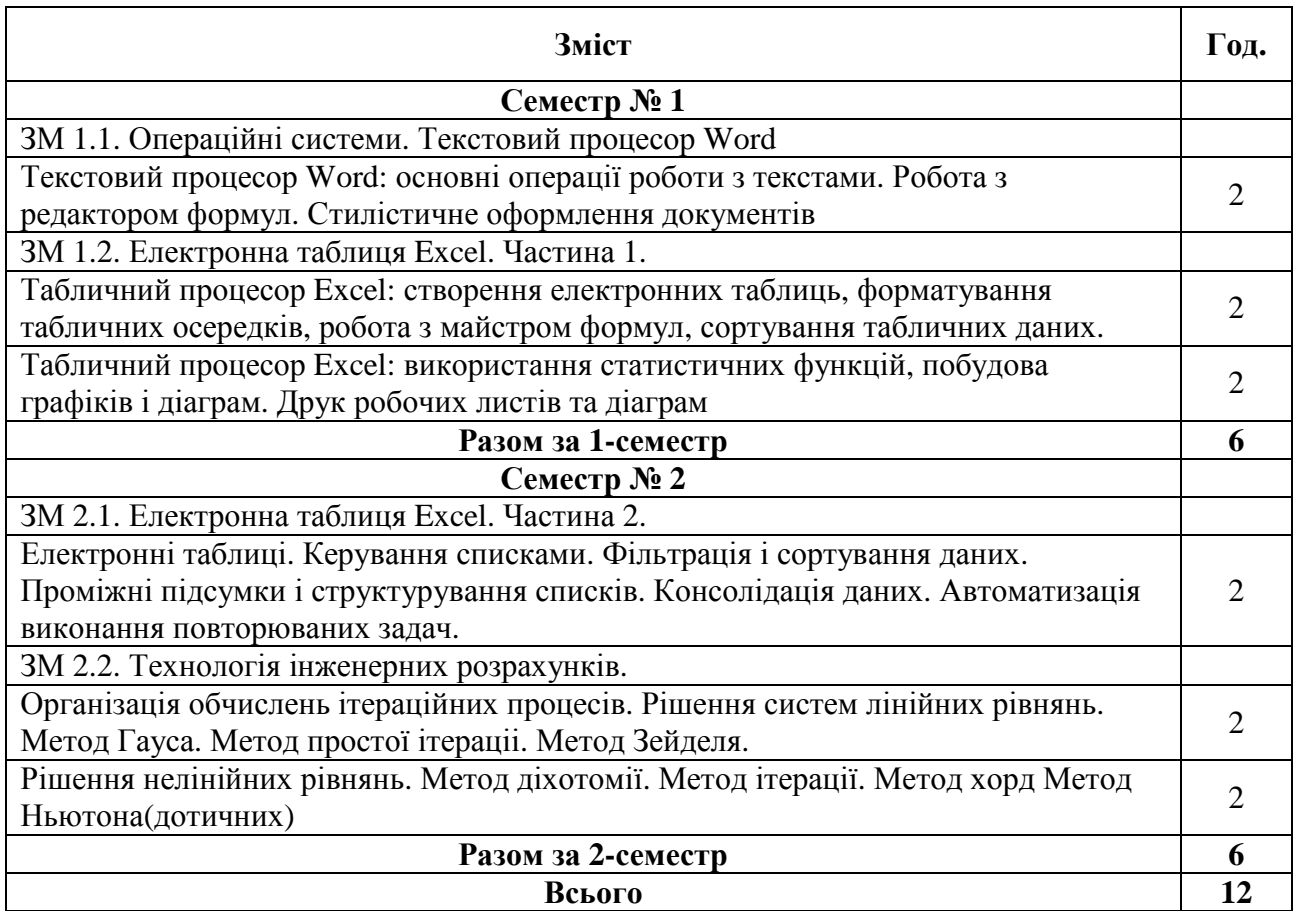

### *2.4.3. Самостійна робота студента (заочна форма навчання)*

Самостійна робота студентів забезпечена методичними матеріалами, що розташовані на сайті Центру дистанційного навчання Харківської національної академії міського господарства (www.ksame.kharkov.ua/moodle). Для їх використання студенти повинні зареєструватися на сайті й записатися на навчальний курс.

Самостійна робота передбачена в обсязі 146 годин для студентів заочної форми навчання, перелік завдань і обсяг наведено в таблиці.

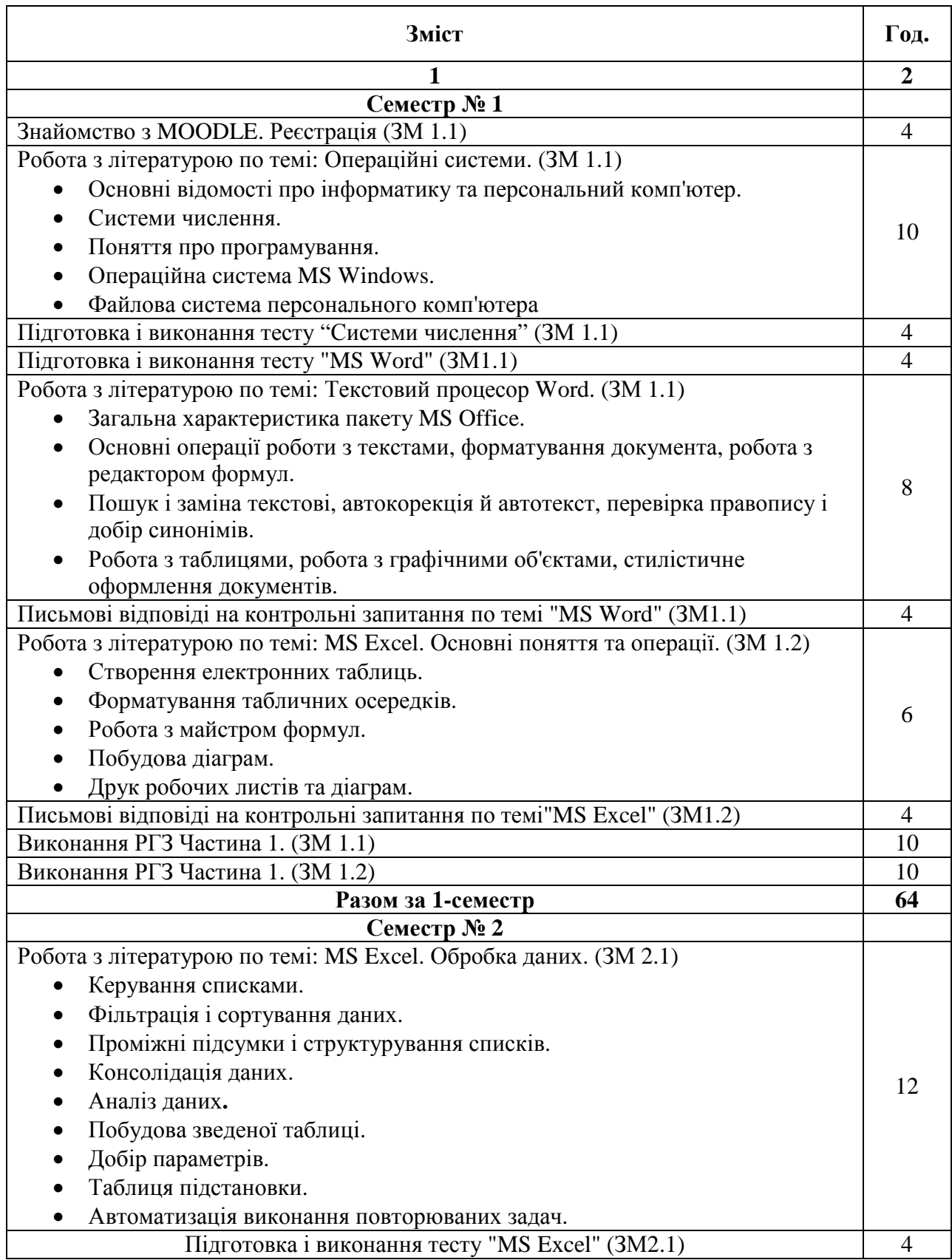

Продовження табл.

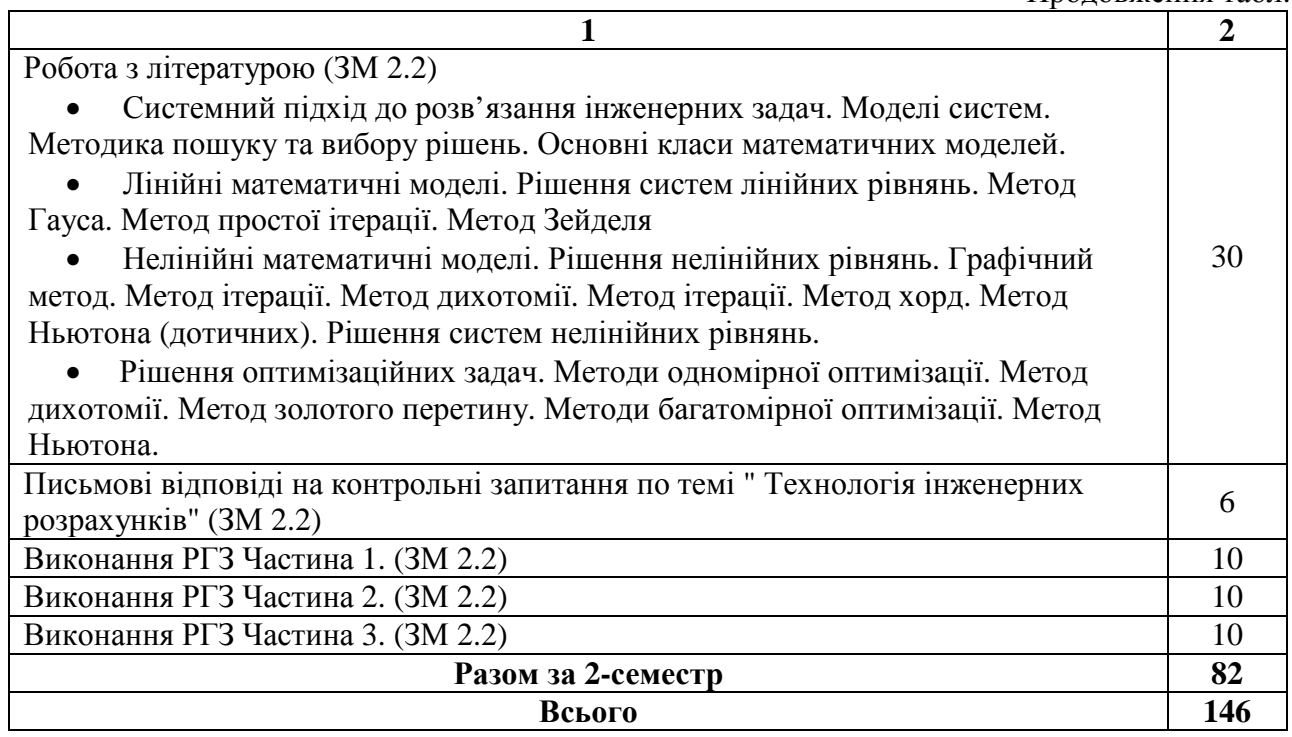

# *2.5. Засоби контролю та структура залікового кредиту (заочна форма навчання)*

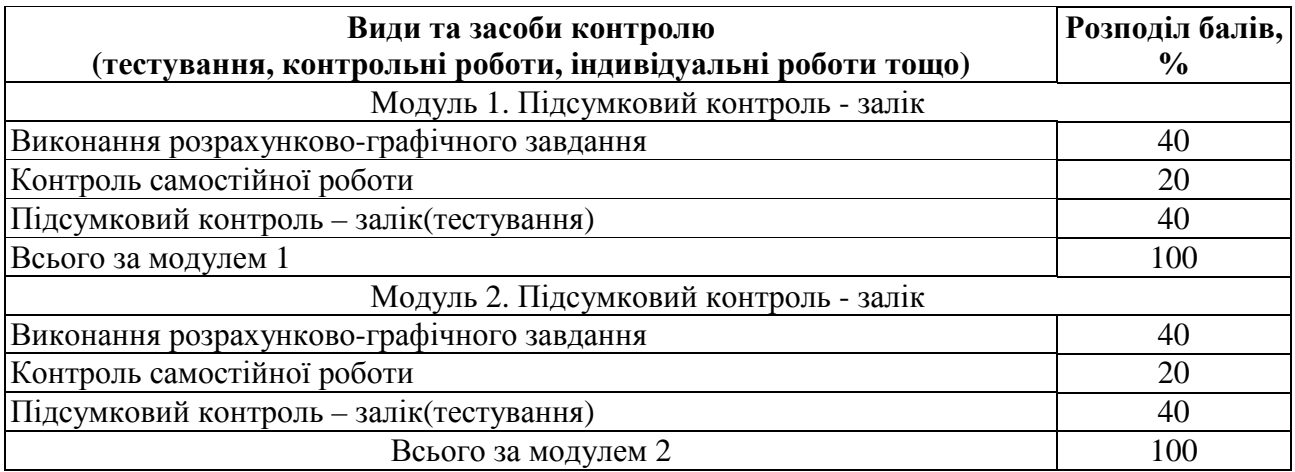

### *2.6. Форми контролю та критерії оцінювання*

Для визначення рівня засвоєння студентами навчального матеріалу використовують такі методи оцінювання знань:

- виконання розрахунково-графічної роботи;
- контроль виконання індивідуальної самостійної роботи;
- підсумковий тестовий залік.

Для оцінювання знань використовують стобальну шкалу оцінювання

ECTS.

Згідно з методикою переведення показників успішності знань студентів отримані оцінки можуть бути переведені в чотирибальну національну шкалу.

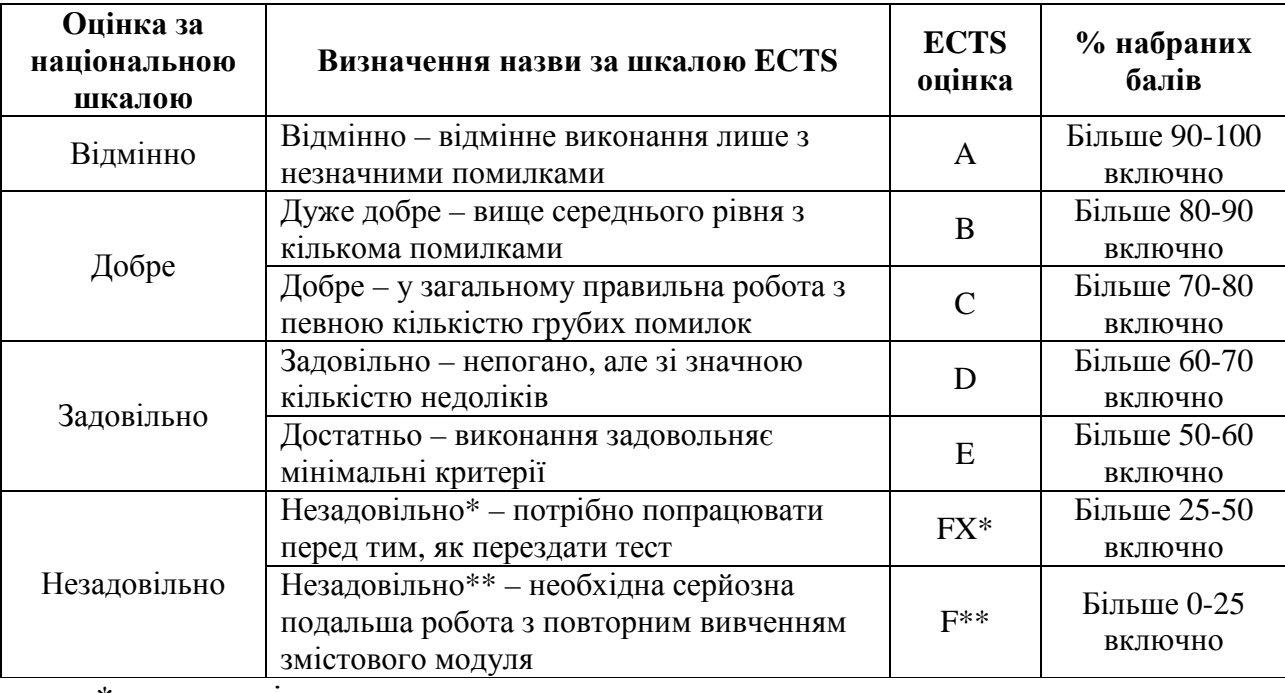

Шкала перерахунку оцінок результатів контролю знань студентів

\* з можливістю повторного складання;

\*\* з обов'язковим повторним курсом

# **Порядок здійснення поточного контролю виконання лабораторних робіт і для самостійної роботи**

Поточний контроль виконання лабораторних робіт здійснюють під час проведення лабораторних занять. Він має своєю метою перевірку рівня підготовленості студента. Об'єктами такого контролю є:

– підготовка студента до лабораторної роботи, якість виконання попереднього завдання, відвідування занять;

– виконання безпосередньо лабораторної роботи;

– завантаження на сайт Центру дистанційного навчання результатів виконання лабораторної роботи у вигляді файлів.

Самостійна робота студента передбачає самостійне опанування студентом теоретичного матеріалу, а також формування в електронному вигляді завдань власного варіанта з подальшим завантаженням на сайт Центру дистанційного навчання.

# **Проведення модульного контрольного оцінювання (для заочної форми навчання)**

Контрольне оцінювання передбачає виявлення опанування студентом теоретичного матеріалу змістового модуля і вміння його використати для виконання конкретних завдань. Проводиться такий контроль знань у вигляді відправки на сайт файлів з виконаними завданнями або проходження тестування у реальному часі на сайті Центру дистанційного навчання.

За сумою балів оцінювання всіх (два на семестр) змістових модулів підраховують підсумкову кількість здобутих балів з модуля.

Шкала перерахунку оцінок результатів навчання в різних системах оцінювання

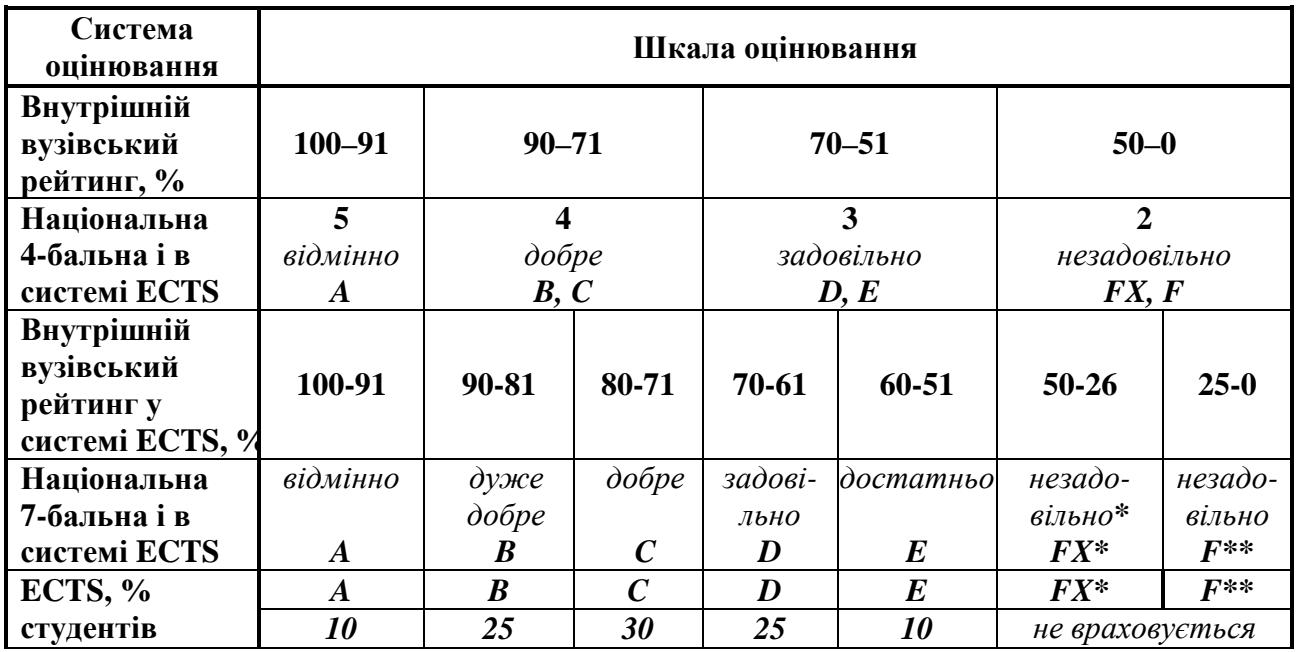

\* з можливістю повторного складання.

\*\* з обов'язковим повторним курсом

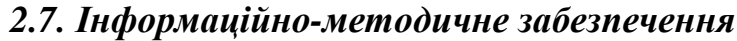

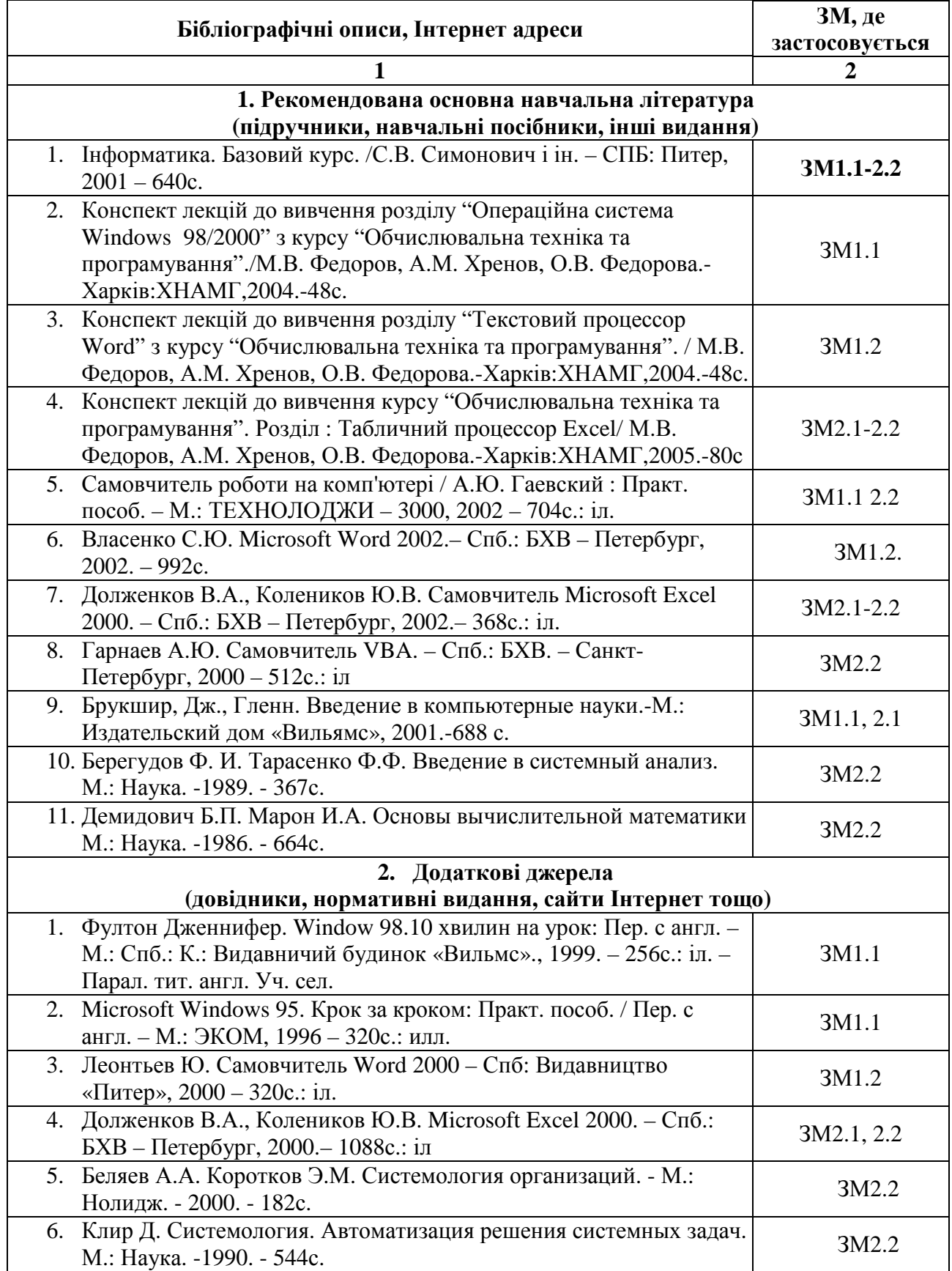

Продовження табл.

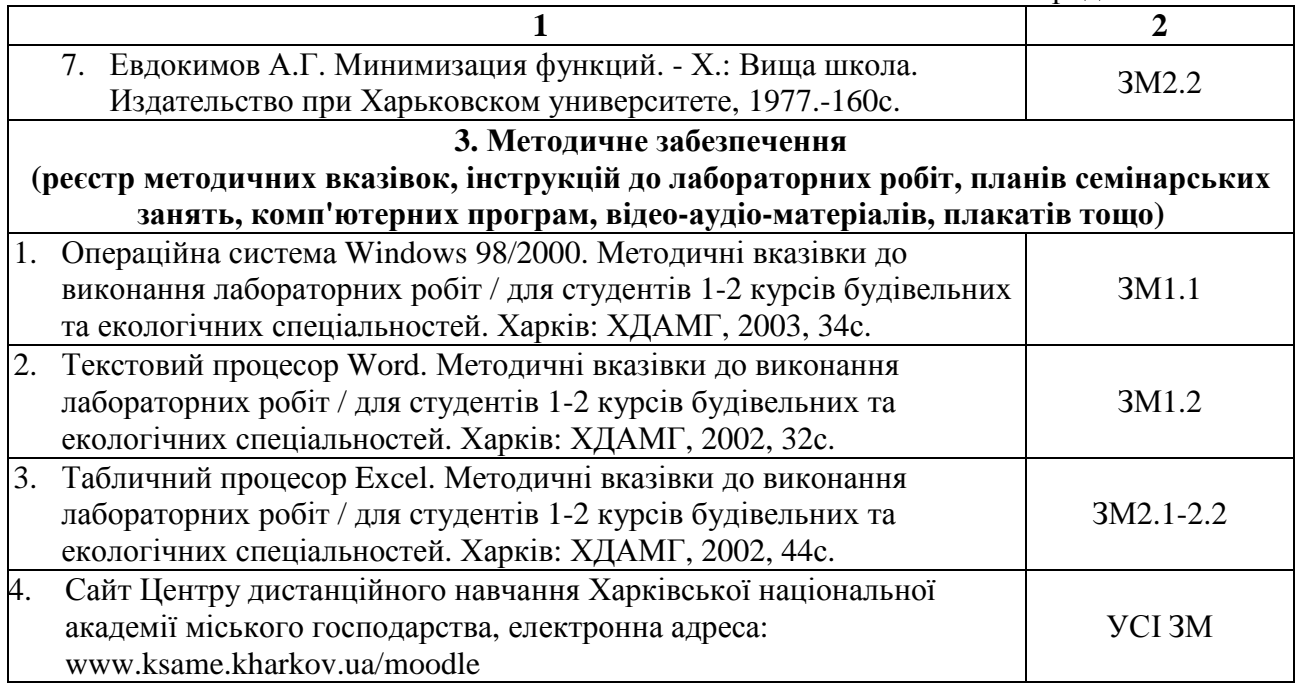

### НАВЧАЛЬНЕ ВИДАННЯ

Програма і робоча програма навчальної дисципліни **«Техніка користування ЕОМ»** (для студентів 1 курсу заочної форми навчання освітньо-кваліфікаційного рівня бакалавр, галузі знань 0601 – «Будівництво та архітектура» за напрямом підготовки 6.060103 «Гідротехніка (Водні ресурси)»)

> Укладачі: **ХРЕНОВ** Олександр Михайлович, **ВОЄВОДІНА** Марія Юріївна

В авторській редакції Комп'ютерна верстка: *Н. Ю. Гавриліна*

План 2011, поз. 413 Р

Підп. до друку 01.06.2011 р. Формат  $60x84/16$ Друк на ризографі Ум. друк. арк. 0,8 Тираж 10 пр. Зам. № 7461

Видавець і виготовлювач: Харківська національна академія міського господарства, вул. Революції, 12, Харків, 61002 Електронна адреса: rectorat@ksame.kharkov.ua Свідоцтво суб'єкта видавничої справи: ДК №4064 від 12.05.2011 р.